## **الگوی طرح جلد لوح فشرده پایان نامه**

به منظور یکسانسازی طراحی جلد لوح فشرده )CD یا DVD )پایاننامههای تحصیالت تکمیلی، الگوی زیر ارائه میشود. الزمست دانشجویان پس از انجام اصالحات پایاننامه، ثبت پایان نامه در سامانه ایرانداک و اخذ موافقت استادراهنما جهت تکثیر پایاننامه، فایل نهایی پایاننامه را در دو قالب word و pdf در لوح فشرده ذخیره نمایند. الگوی نگارش فایل پایاننامه از وبسایت دانشگاه قابل دسترسی است. در طراحی جلد لوح فشرده نکات زیر باید لحاظ شود:

- نماد دانشگاه گلستان باالی جلد درج گردد.
- عنوان پایان نامه با قلم Btitr فونت 15 در قسمت باالی جلد قید گردد.
- نام دانشجو با عنوان "پژوهش و نگارش" در سمت راست جلد با قلم Blotus فونت 14 درشت )bold )درج شود.
	- نام استاد راهنما و مشاور در سمت چپ جلد با قلم Blotus فونت 14 درشت )bold )درج شود.
		- دانشکده و رشته در قسمت پایینی جلد با قلم BMitra فونت 12 درشت )bold )درج شود.
			- تاریخ دفاع در پایین جلد با قلم Blotus فونت 14 درشت )bold )درج شود.

رنگ زمینه طرح برای دانشکدهها به صورت زیر تنظیم گردد:

• دانشکده علوم: طوسی، دانشکده علوم انسانی: زرشکی، دانشکدههای فنی و مهندسی: آبی

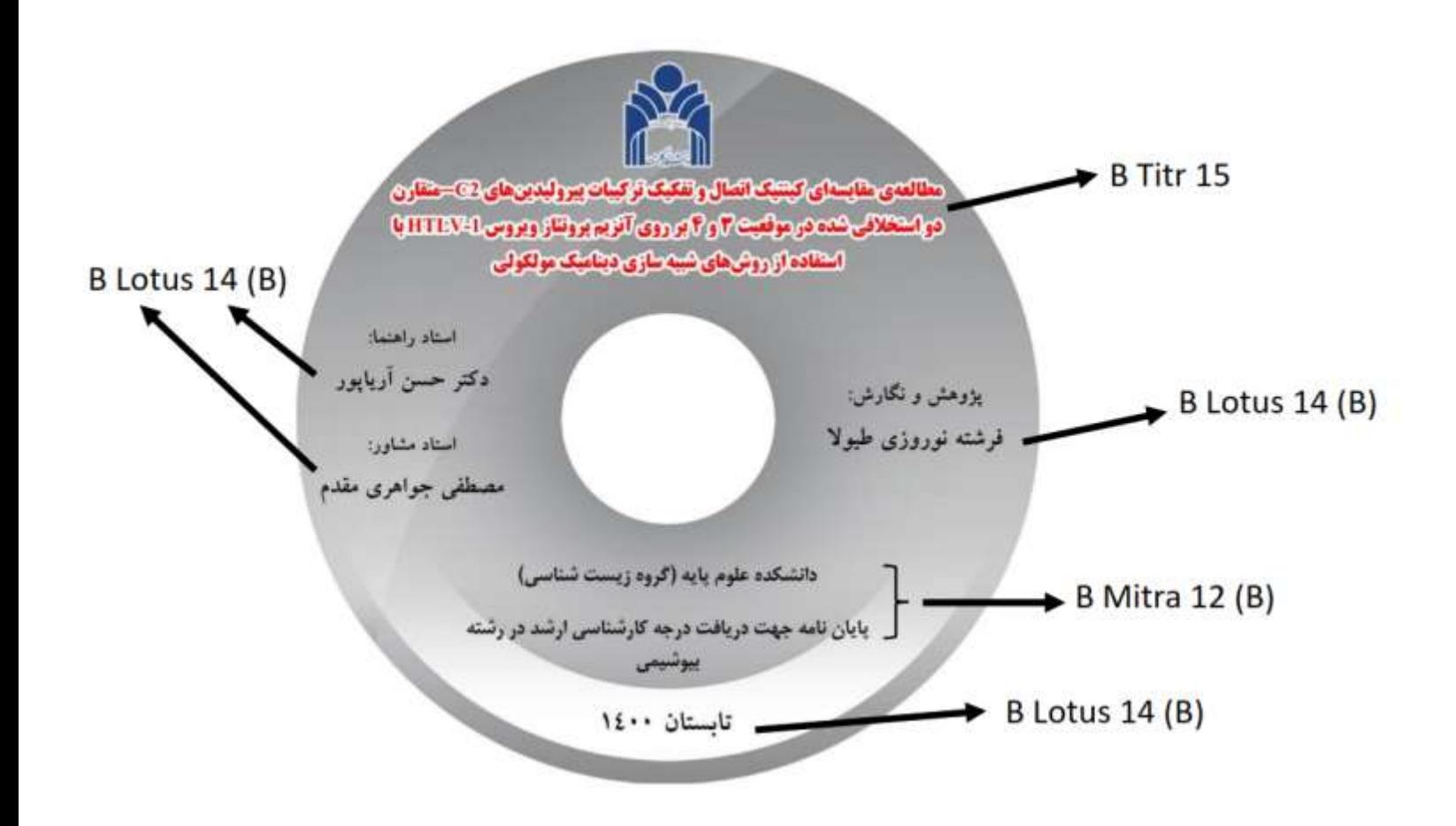